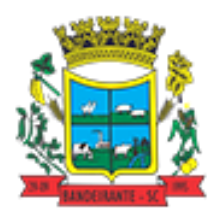

 *Prefeitura de Bandeirante Estado de Santa Catarina Edital nº 09 de Processo Seletivo nº 02/2018*

*\_\_\_\_\_\_\_\_\_\_\_\_\_\_\_\_\_\_\_\_\_\_\_\_\_\_\_\_\_\_\_\_\_\_\_\_\_\_\_\_\_\_\_\_\_\_\_\_\_\_\_\_\_\_\_\_\_\_\_\_\_\_\_\_\_\_\_\_\_\_\_\_\_\_\_\_\_\_\_\_\_\_\_\_\_\_\_\_\_\_\_\_\_\_\_\_\_\_\_\_\_\_\_\_\_\_\_\_\_\_\_\_\_\_\_\_\_\_\_\_\_\_\_\_\_\_\_\_*

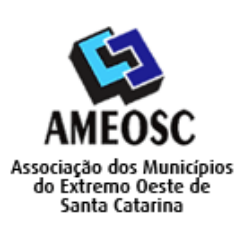

# *TIPO DE PROVA: 02*

*CADERNO DE PROVA*

# *CARGO: Professor de Informática*

#### *INSTRUÇÕES:*

- *Deixe sobre a carteira apenas o documento de identificação e a caneta esferográfica de tinta preta ou azul, feita de material transparente.*
- *Preencha o Cartão Resposta, com as informações solicitadas.*
- *Confira se sua prova é para o cargo ao qual se inscreveu e se a mesma contém 20 questões, numeradas de 1 a 20. Caso contrário, informe imediatamente ao fiscal de sala.*
- *Não serão aceitas reclamações posteriores por falha de impressão e/ou total de questões.*
- *Para cada questão existe apenas uma resposta certa.*
- *A resposta certa deve ser marcada no Cartão Resposta.*

#### *VOCÊ DEVE:*

 *Conferir no seu cartão resposta se o tipo de prova destacado, correspondente ao mesmo tipo de prova constante no caderno de prova que lhe foi entregue.*

- *As provas de cada cargo serão identificadas pelos números 1, 2, 3 e 4 e é de responsabilidade do candidato a conferencia do tipo de prova constante no cartão resposta e no caderno de prova.*
- *Segue demonstrado a forma correta de preencher o Cartão de Resposta:*

#### *ATENÇÃO:*

- *As marcações duplas, rasuradas ou marcadas diferente do modelo acima, ocasionará a anulação da questão.*
- *É de responsabilidade do candidato o preenchimento dos dados do Cartão Resposta.*
- *A prova terá duração de 02h30min, incluído neste horário, o tempo para o preenchimento do Cartão Resposta.*
- *A saída da sala só poderá ocorrer após decorridos 30 (trinta) minutos do início das provas.*
- *Ao sair da sala, entregue o Cartão Resposta ao fiscal da sala e retire-se imediatamente do local de aplicação das provas.*

### *Anote aqui suas respostas para posterior conferência:*

*\_\_\_\_\_\_\_\_\_\_\_\_\_\_\_\_\_\_\_\_\_\_\_\_\_\_\_\_\_\_\_\_\_\_\_\_\_\_\_\_\_\_\_\_\_\_\_\_\_\_\_\_\_\_\_\_\_\_\_\_\_\_\_\_\_\_\_\_\_\_\_\_\_\_\_\_\_\_\_\_\_\_\_\_\_\_\_\_\_\_\_\_\_\_\_\_\_\_\_\_\_\_\_\_\_\_\_\_\_\_\_\_\_\_\_\_\_\_\_\_\_\_\_\_\_\_\_\_*

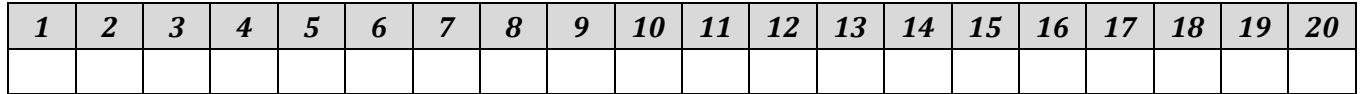

# *Questões de Conhecimento Específico*

01. Assinale a alternativa correta. 10 (dez) bits equivalem a:

- A) 125 kilobytes.
- B) 1,25 bytes.
- C) 12500 megabytes.
- D) 0,125 gigabytes.

02. Analise o trecho a seguir e assinale a alternativa que completa corretamente a lacuna.

*"A camada de \_\_\_\_\_\_\_\_\_\_\_\_\_\_\_\_, no modelo OSI, define o formato dos dados manipulados pelo nível de aplicação (a sua representação, eventualmente a sua compressão e a sua codificação) independentemente do sistema."*

- A) Rede.
- B) Sessão.
- C) Apresentação.
- D) Transporte.

03. Qual alternativa abaixo não é um protocolo da suíte TCP/IP, que faz parte da camada de acesso à rede?

- A) UDP.
- B) FDDI.
- C) PPP.
- D) Ethernet.

04. O utilitário de diagnóstico TRACERT determina a rota para um destino enviando pacotes eco ICMP (Internet Control Message Protocol) para o destino. O TRACERT, nesses pacotes, usa vários valores de tempo de vida útil (TTL) de IP. Devido ao fato de cada roteador ao longo do caminho decrementar o TTL do pacote em no mínimo 1 antes de encaminhá-lo, o TTL é efetivamente um contador de salto. Qual valor que o TTL em pacote tem que atingir, para o roteador enviar uma mensagem de ICMP de "Tempo excedido" de volta para o computador de origem?

- A) Zero (0).
- B) Um (1).
- C) Dois (2).
- D) Três (3).

05. No Linux é o diretório virtual controlado pelo Kernel com configuração total do sistema. Trata-se do diretório:

- A) /var
- B) /tmp
- C) /home
- D) /proc

06. Em um fluxograma de Algoritmo, qual símbolo abaixo é utilizado para indicar a criação de um documento?

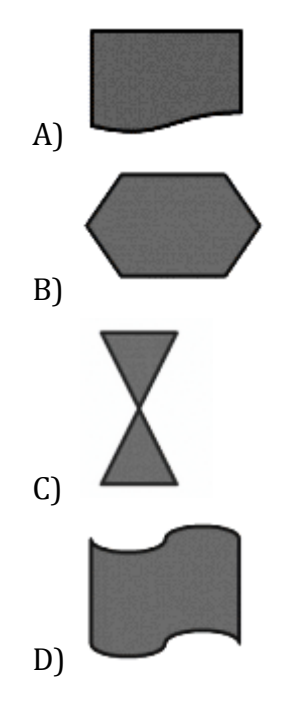

07. Diferente do vírus, esse tipo de *malware*, não se propaga por meio da inclusão de cópias de si mesmo em outros programas ou arquivos, mas sim pela execução direta de suas cópias ou pela exploração automática de vulnerabilidades existentes em programas instalados em computadores. Trata-se do *malware*:

- A) Spyware.
- B) Worm.
- C) Backdoor.
- D) Trojan.

08. Qual comando, do Linux, exibe o uso do espaço em um diretório?

- A) free
- B) du
- C) man

### D) dig

09. Em diversas ocasiões, no SO Windows, é necessário o acesso à determinadas aplicações usando comandos. Essas ocasiões podem resumir-se em comportamentos inesperados do ambiente gráfico e dos aplicativos instalados. Alguns recursos do Windows 10 possuem atalhos que permitem que você execute-os rapidamente a partir da caixa "Executar". Basta você abrir o Executar pressionando a tecla de atalho "Win+R" e digitar o comando. Qual comando abre o MS-Excel, se o mesmo estiver instalado no computador?

- A) excel.cpl
- B) excel
- C) excel.msc
- D) excel.win

10. Analise as afirmativas abaixo relacionadas ao Windows 2000 Server:

*I - Essa versão do Windows não inclui um recurso de bloqueio de contas que desativa uma conta após um determinado número de falhas no logo;*

*II - O Windows 2000 Server permite que as senhas tenham até 127 caracteres;*

*III - Por padrão, a conta Convidado é desativada em sistemas executando o Windows 2000 Server;*

*IV - Os requisitos mínimos do sistema são: Pentium 133 MHz, 64 MB de RAM e 3GB de espaço em disco.*

É correto o que se afirma, apenas, em:

- A) I, II e IV.
- B) II e III.
- C) I e III.
- D) I, III e IV.

11. Qual função, do MS-Excel, conta as células contendo números no campo (coluna) de registros no banco de dados que corresponde às condições especificadas?

- A) BDCONTAR.
- B) BDESP.
- C) BDCEL.
- D) BDCONTCEL.

12. O MS-Word tem uma função onde o usuário pode dividir a janela do documento (Alt+Ctrl+S). Qual atalho é usado para remover a divisão da janela do documento?

- A) Ctrl+Shit+S.
- B) Ctrl+Shift+C.
- C) Alt+Shift+S.
- D) Alt+Shift+C.

## *Questões de Língua Portuguesa*

# *INSTRUÇÃO: As questões de nº 13 a nº 17 dizem respeito ao Texto. Leia-o atentamente antes de respondê-las.*

#### **(TEXTO)**

## Obieto interestelar pode ter sido enviado à Terra por alienígenas, dizem pesquisadores de **Harvard**

- 1 Dois cientistas do Centro de Astrofísica de Harvard acreditam que o 'Oumuamua', objeto interestelar visualizado no ano passado com ajuda de telescópios, pode ter sido enviado ao nosso
- 5 Sistema Solar por alienígenas. Abraham Loeb e Shmuel Bialy, autores do estudo, levantaram a hipótese em artigo publicado, quando tentavam explicar a aceleração do objeto. O Oumuamua é um objeto raro: de acordo com o estudo, é o primeiro
- 10 do tipo a entrar no nosso sistema solar. Ao tentar explicar seu deslocamento, os astrofísicos admitiram a possibilidade de que a rota do Oumuamua tenha sido direcionada, e não aleatória. "Pode ser (parte) de uma sonda totalmente 15 operacional enviada intencionalmente para as proximidades da Terra por uma civilização alienígena", dizem os autores.

(Fonte adaptada: https://g1.globo.com>acesso em 06 de novembro de 2018)

13. Sobre o Texto e seu contexto, analise:

*I - O 'Oumuamua' é um objeto interestelar visualizado no ano passado com ajuda de telescópios.*

*II - O 'Oumuamua' pode ter sido enviado ao nosso Sistema Solar por alienígenas, acreditam dois cientistas.*

*III -O 'Oumuamua' é considerado um objeto raro, além disso, é o primeiro do tipo a entrar no nosso sistema Solar.*

Dos itens acima:

- A) Todos os itens estão corretos.
- B) Apenas o item I está correto.
- C) Apenas os itens I e III estão corretos.
- D) Apenas os itens II e III estão corretos.

14. *"Objeto interestelar pode ter sido enviado à Terra por alienígenas, [...]"* (Título do Texto). Assinale a alternativa que justifica corretamente o emprego da crase no Título do Texto:

- A) É obrigatório o uso da crase em locuções adverbiais.
- B) É obrigatório o uso da crase em algumas locuções conjuntivas.
- C) É obrigatório o uso da crase quando há contração da preposição "a" exigida por regência verbal de "enviado" e artigo definido feminino "a" exigido por "Terra".
- D) É obrigatório o uso da crase quando há contração da preposição "a" exigida por regência nominal de "enviado" e artigo definido feminino "a" exigido por "Terra".

## *Instrução: Observe a seguir o trecho retirado do Texto e responda às questões nº 15, nº 16 e nº 17:*

*"Dois cientistas do Centro de Astrofísica de Harvard acreditam que o 'Oumuamua', [...]"* (linhas 1 e 2)

- 15. É correto afirmar que a partícula "que" destacada no trecho acima introduz uma:
	- A) Oração subordinada substantiva objetiva direta.
	- B) Oração subordinada adjetiva restritiva.
	- C) Oração subordinada adjetiva explicativa.
	- D) Oração subordinada substantiva completiva nominal.
- 16. A partícula "que" em destaque no trecho acima possui função morfológica de:
	- A) Conjunção comparativa.
	- B) Pronome relativo.
	- C) Conjunção integrante.
	- D) Preposição.

17. Das palavras do Texto, assinale a alternativa que é acentuada pela seguinte regra: *"Acentuam-se as palavras paroxítonas terminadas em ditongo."*

- A) "hipótese" (linha 7)
- B) "telescópios" (linha 4)
- C) "astrofísicos" (linha 11)
- D) "civilização" (linha 16)

# *Questões de Conhecimentos Gerais*

18. De acordo com a Lei Orgânica de Bandeirante - SC, o executivo manterá sistema de controle interno a fim de:

*I - Criar condições indispensáveis para assegurar a eficácia ao controle externo e regularidade à realização da receita e despesa;*

*II - Extinguir as execuções de programas de trabalho e do orçamento;*

*III - Avaliar os resultados alcançados pelos administradores;*

*IV - Verificar a execução dos contratos.*

Dos itens acima:

- A) Apenas os itens I e IV estão corretos.
- B) Apenas os itens I, II e III estão corretos.
- C) Todos os itens estão corretos.
- D) Apenas os itens I, III e IV estão corretos.

19. Com base na notícia abaixo e utilizando seus conhecimentos sobre o assunto, analise o trecho e assinale a alternativa que completa corretamente a lacuna:

*"Pesquisadores desenvolvem combustível menos poluente em Santa Catarina a partir de dejetos de suínos. A pesquisa foi desenvolvida no laboratório da \_\_\_\_\_\_\_\_\_\_\_\_\_\_\_\_\_\_\_\_\_ em Concórdia, no Oeste catarinense. O produto recebeu o nome de Biogásfort."*

*(Fonte adaptada: g1.com>acesso 12 de novembro de 2018)*

- A) FAO (Organização das Nações Unidas para Alimentação e Agricultura).
- B) Conab (Companhia Nacional de Abastecimento).
- C) Incra (Instituto Nacional de Colonização e Reforma Agrária).
- D) Embrapa (Empresa Brasileira de Pesquisa Agropecuária).

20*. Foi um naturalista e cientista inglês. Autor de "Origem das Espécies, através da Seleção Natural", foi uma das figuras mais importantes sobre o evolucionismo e origem da vida.*

O trecho acima faz referência a:

- A) Thomas Jefferson.
- B) Albert Einstein.
- C) Charles Darwin.
- D) Nikola Tesla.